# **RACCOURCIS CLAVIER**

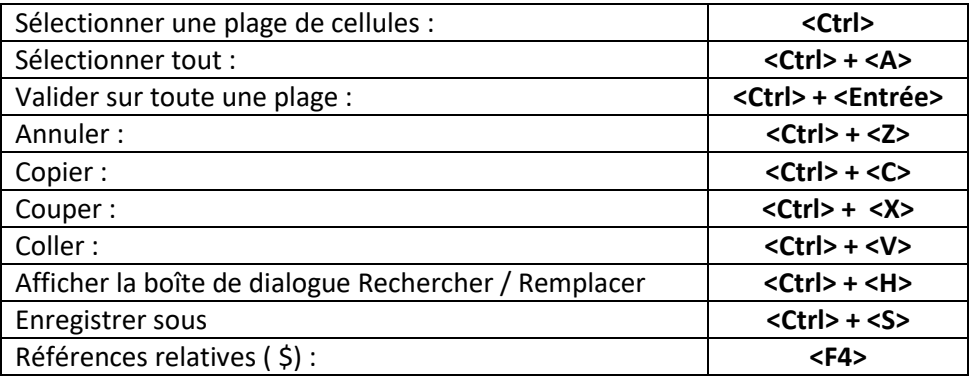

### **MISE EN FORME**

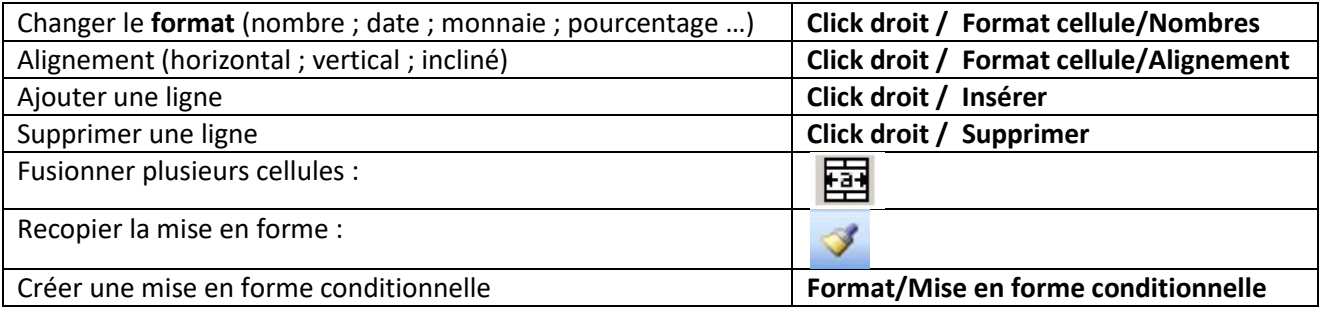

#### **FORMULES**

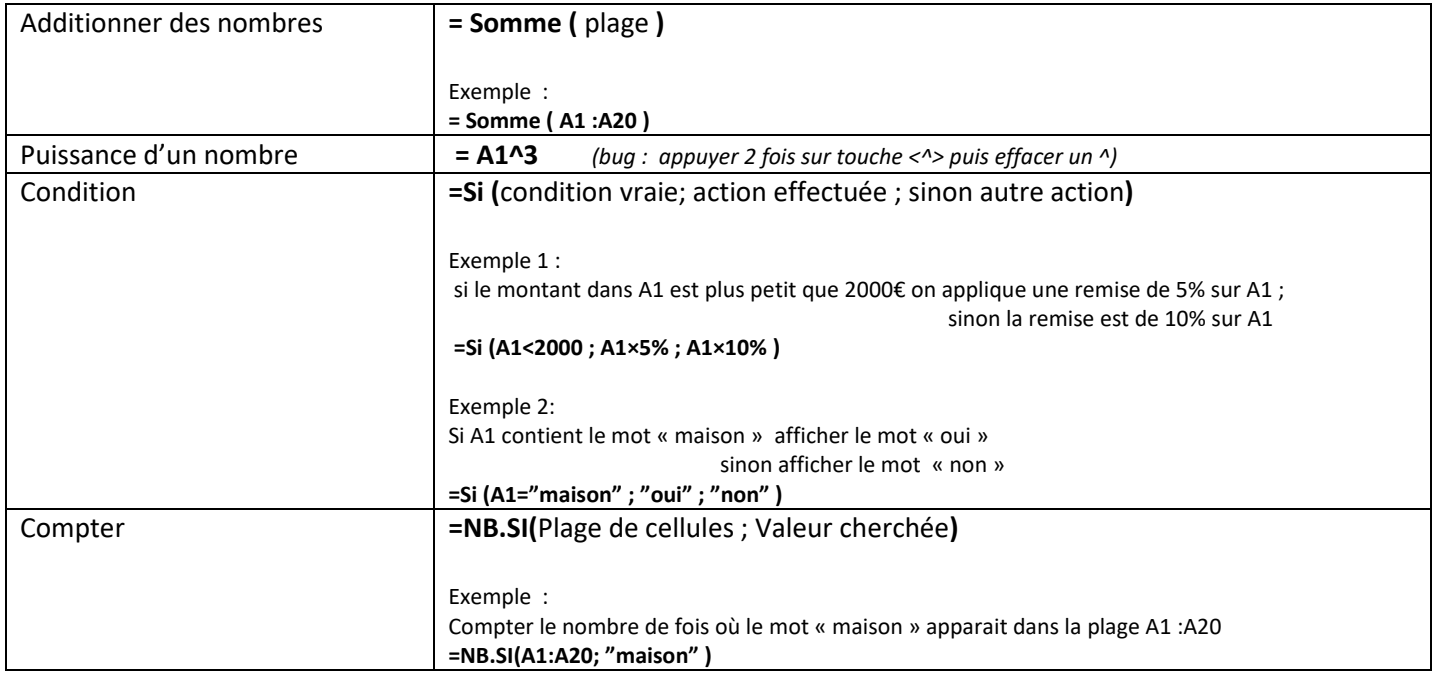

# **GRAPHIQUES**

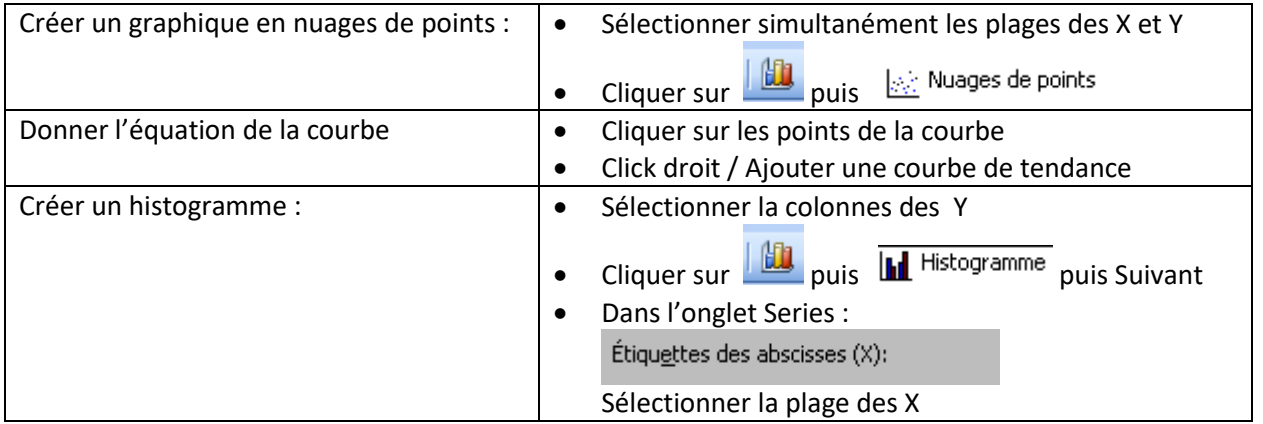

## **TABLEAU**

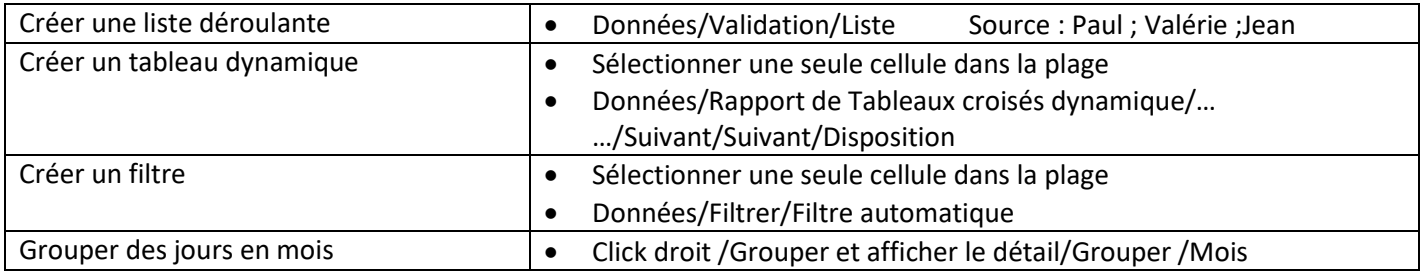

# **EXEMPLE UTILISATION DES « \$ » :**

**Formule** : Final = Initial + Inital×Taux%

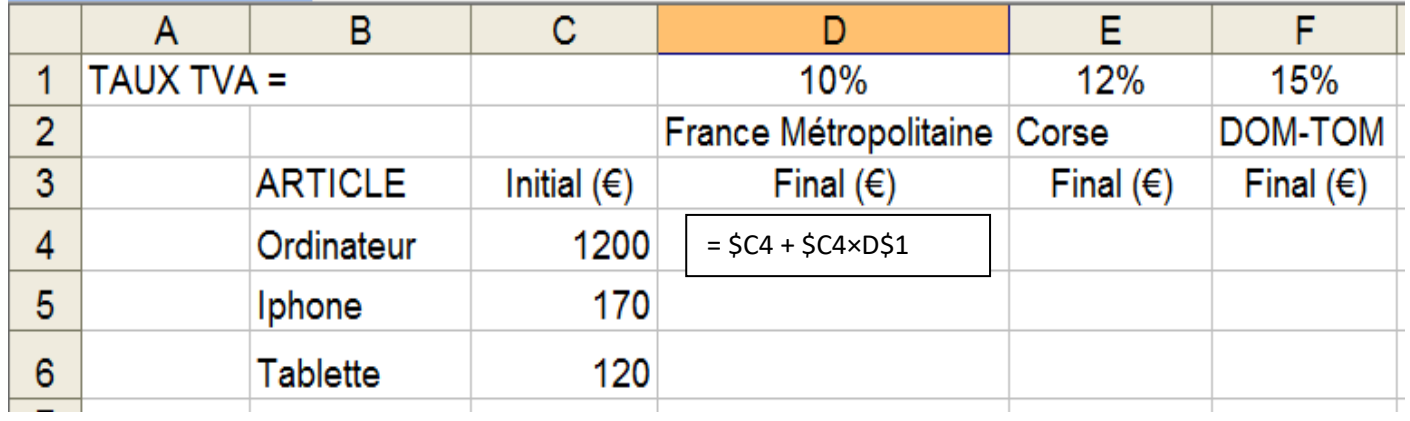

$$
D4 = C4 + C4 \times D1
$$
\n
$$
\downarrow
$$
\n
$$
DS = C5 + C5 \times D1
$$
\n
$$
\rightarrow
$$
\n
$$
E4 = C4 + C4 \times E1
$$

Pour **valider sur toute une plage** : **CTRL** + **ENTREE**